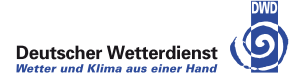

# VarETKF Exercises

#### Hendrik Reich, Daniel Leuenberger, Michael Würsch

DWD-HErZ winterschool on data assimilation, Offenbach

13-17. February 2012

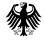

<span id="page-0-0"></span> $299$ 

一本 重 下

 $\sim$ 

4 0 8

In this part of the exercises we will use the hybrid method called varetkf. The standard settings for varetkf are

- opt.which="3v" (runs VarETKF and 3dVar for comparison)
- opt.obsloc=1:40
- o opt.obserr=1.0
- $\bullet$  set b\_inf=3.28 and rho=1.0

With this setting for  $b$ \_inf the constant 3dvar **B** matrix is optimal tuned. We still have to fix the relative weights of the constant and ensemble part and start with

 $\bullet$  beta1h2=1.0.

beta1h2 is the weight of the ensemble B matrix (the weight for the constant part is given by the condition beta1h2 + beta1h1 = 1.0).

 $\Omega$ 

イロト イ押ト イヨト イヨト

Run the simulation with run95(500,opt,10,5,5,1.0) to use 5 ensemble members and first write down the RMSE of the 3dVar and the pure VarETKF. Can you find a value of beta1h2 with a RMSE smaller than both the pure VarETKF and the 3dVar? Fix your results in the tabular.

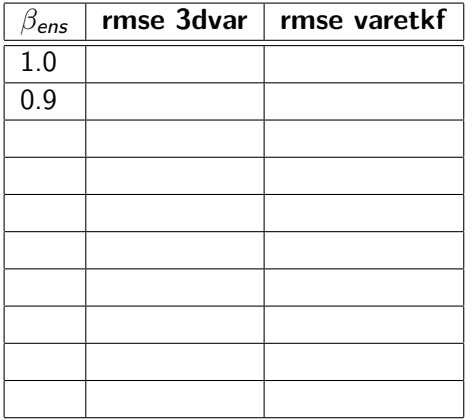

 $\Omega$ 

Now we use  $\text{rho} = 1.05$ ; run the simulation with run95(500,opt,10,5,5,1.05). How do the results change?

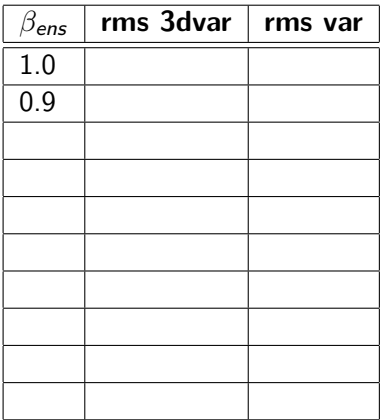

 $\Omega$ 

 $\rightarrow$   $\rightarrow$   $\rightarrow$ 

4 0 8

4 何 ▶

#### Next we use  $N_{ens}$  = 10, rho = 1.05. Run

run95(500,opt,10,10,5,1.05). Compare the result of VarETKF and 3dvar. With this settings, it is not possible to obtain better results by a mixing of the methods. Why is the VarETKF much better although the system is spatial and temporal inhomogenous? We want to try to figure this out by plotting the estimated and the true error for both methods. Set  $plot_error = 1$  and run the simulation. Two additional plots appear. They show the true RMSE of 3dVar and VarETKF as well as the estimated one. Can you explain why the VarETKF performs much better than 3dVar?

 $\Omega$ 

イロト イ押ト イヨト イヨト

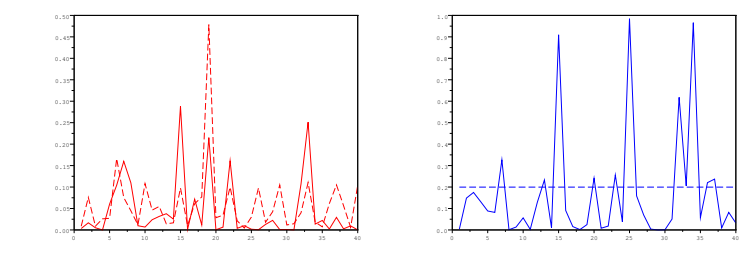

 $\mathcal{A}$ 

画

**≮ロ ▶ (伊 )** 

<span id="page-5-0"></span> $299$